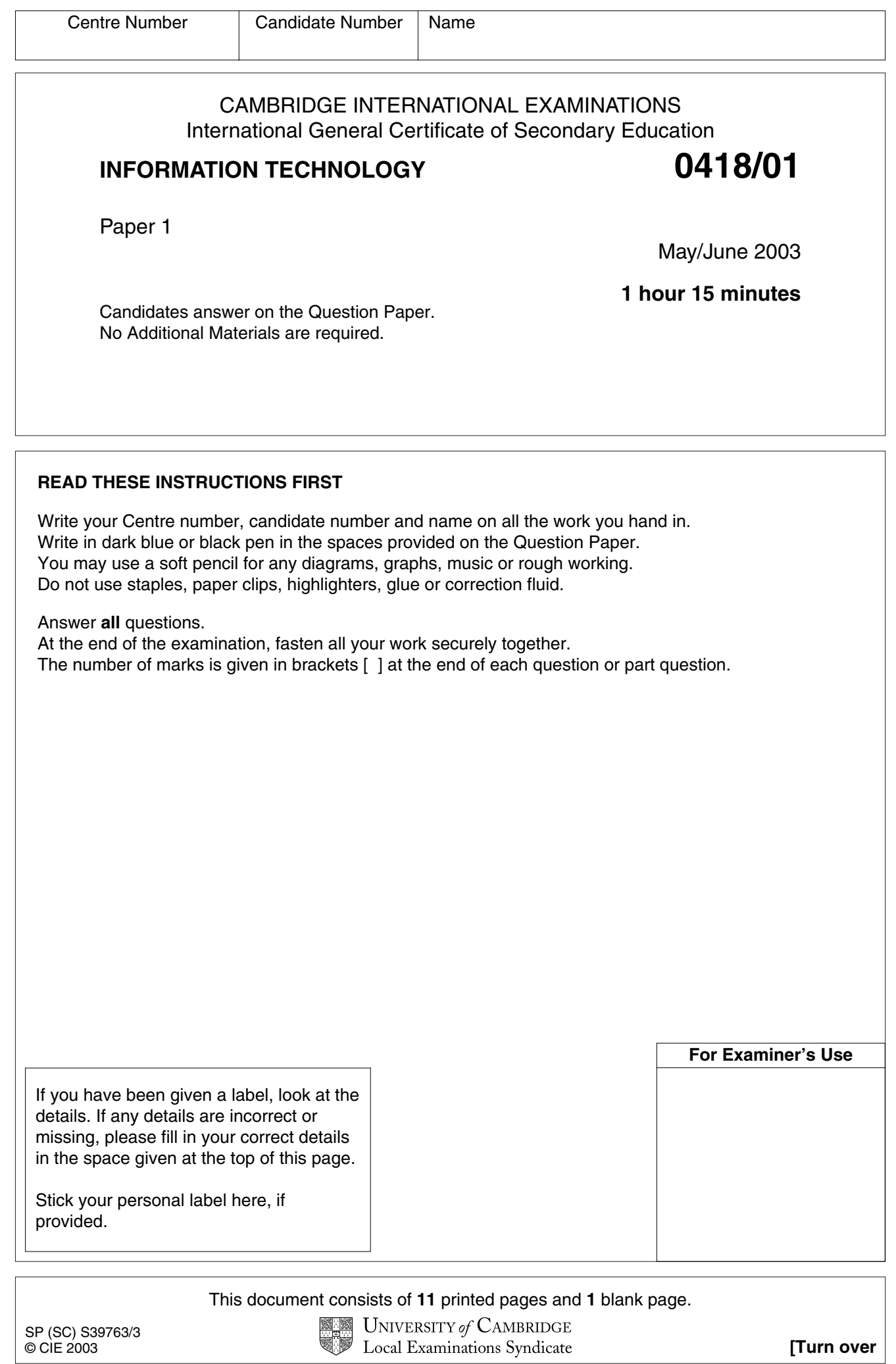

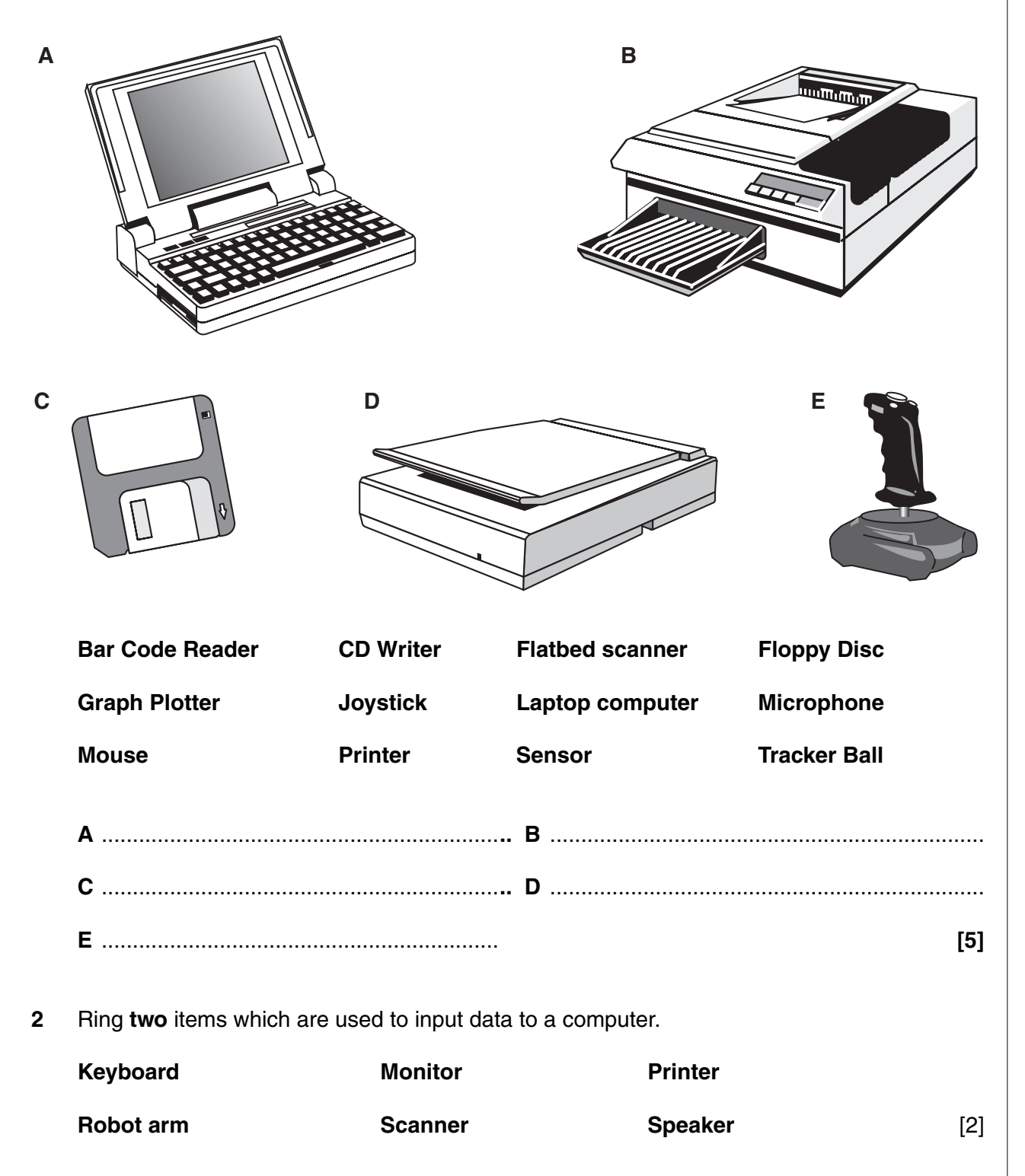

 $\mathbf{3}$ Tick two changes which have happened in supermarkets due to the introduction of computers.

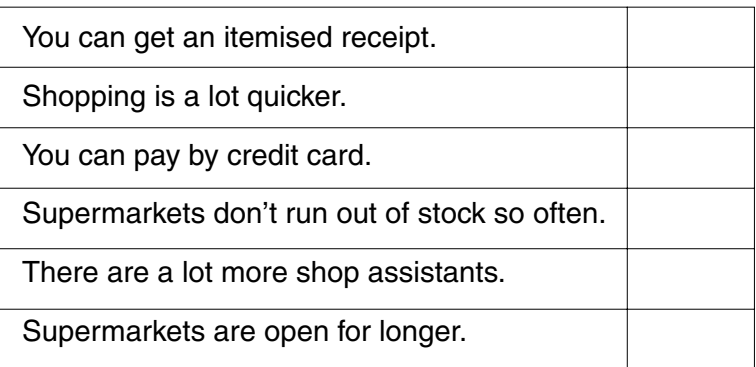

 $[2]$ 

 $\overline{\mathbf{4}}$ Write down two advantages to a librarian of using a computer.

Write down two differences between sending a message by post and sending a message by 5 e-mail.

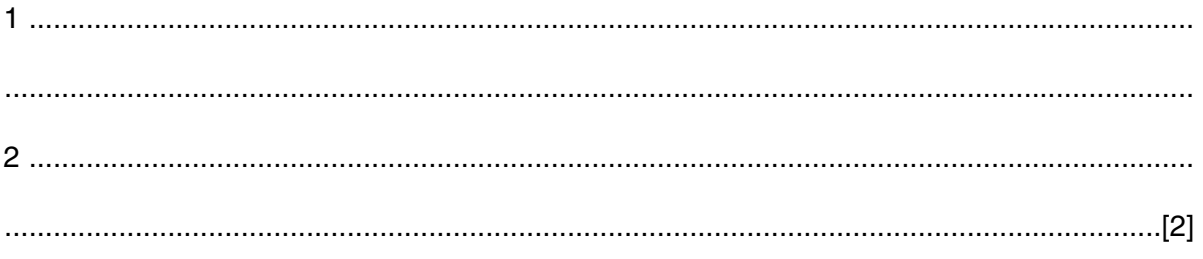

For Examiner's Use

**6** A floor turtle can use the following instructions.

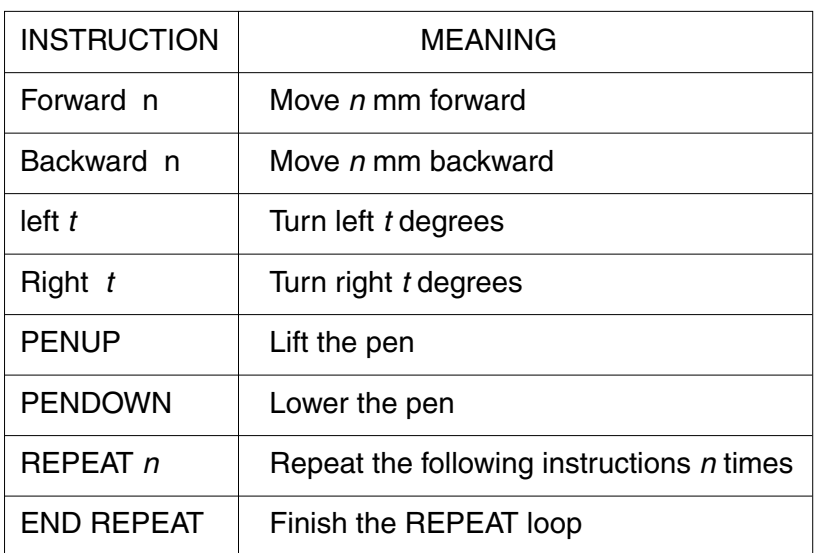

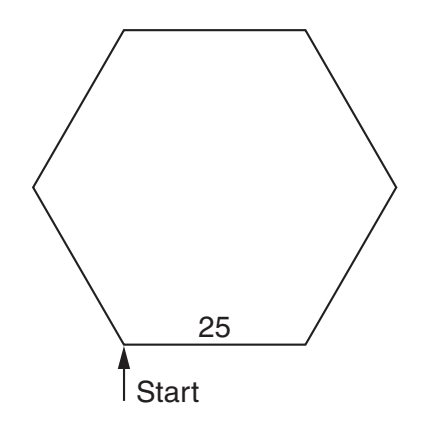

Write down a set of instructions to draw this hexagon of side 25mm.

PENDOWN

 $\frac{1}{2}$  90

REPEAT \_\_\_\_

\_\_\_\_\_\_\_\_\_\_ 60

\_\_\_\_\_\_\_\_\_\_\_\_\_\_

\_\_\_\_\_\_\_\_\_\_\_\_\_\_

[5]

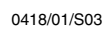

**7** A spreadsheet is being designed to contain data about a tuck shop.

The data to be stored is the item name, cost price, selling price, profit and number sold for each item. Profit = Selling price - Cost price. The Total profit per item = Profit x Number Sold.

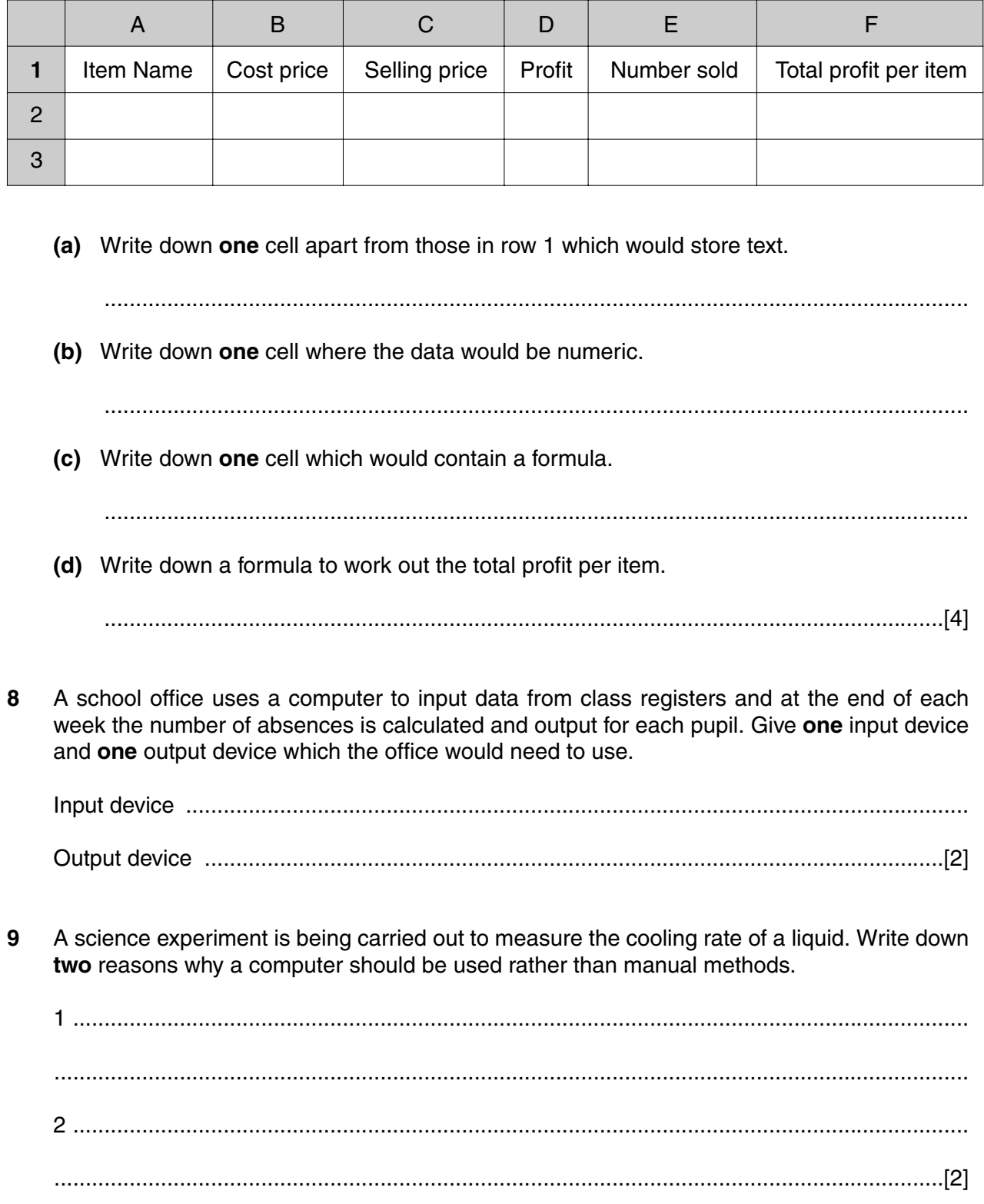

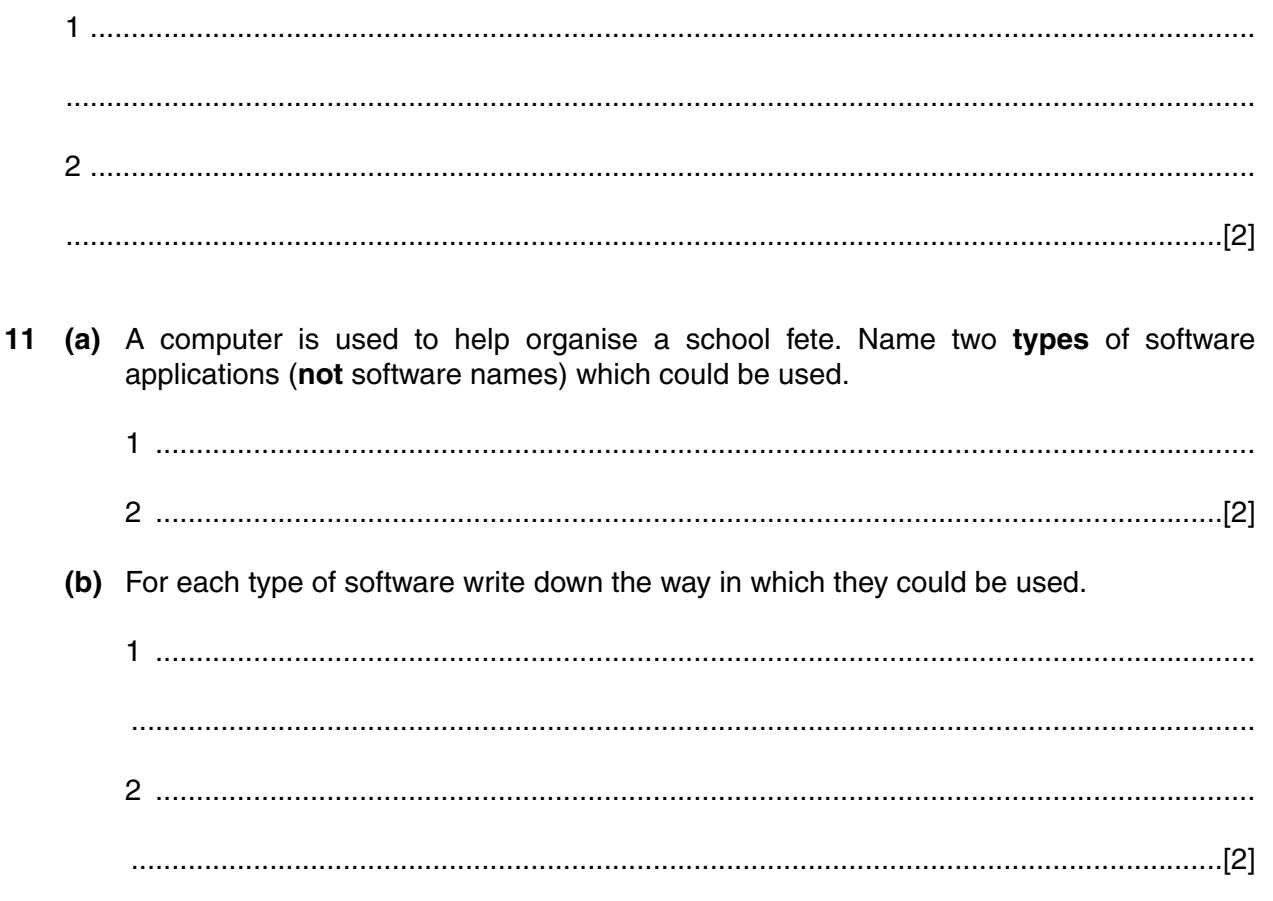

12 A video shop is going to use a computer to input all the details of its members and its videos. Tick one item of hardware and one item of software that are required to do this.

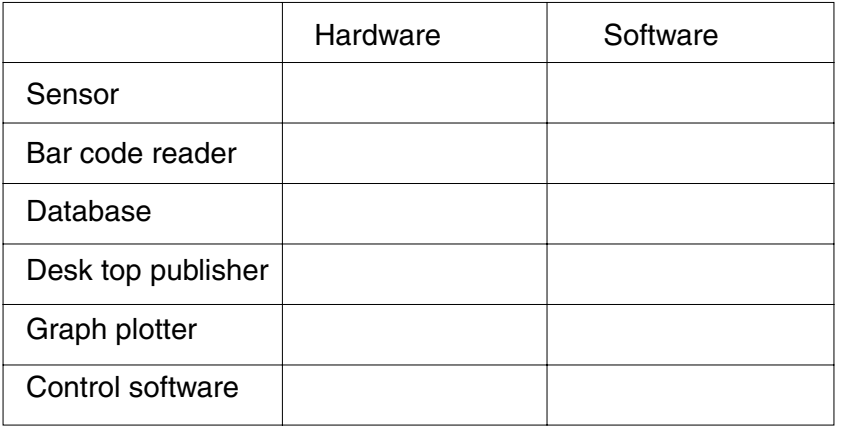

 $[2]$ 

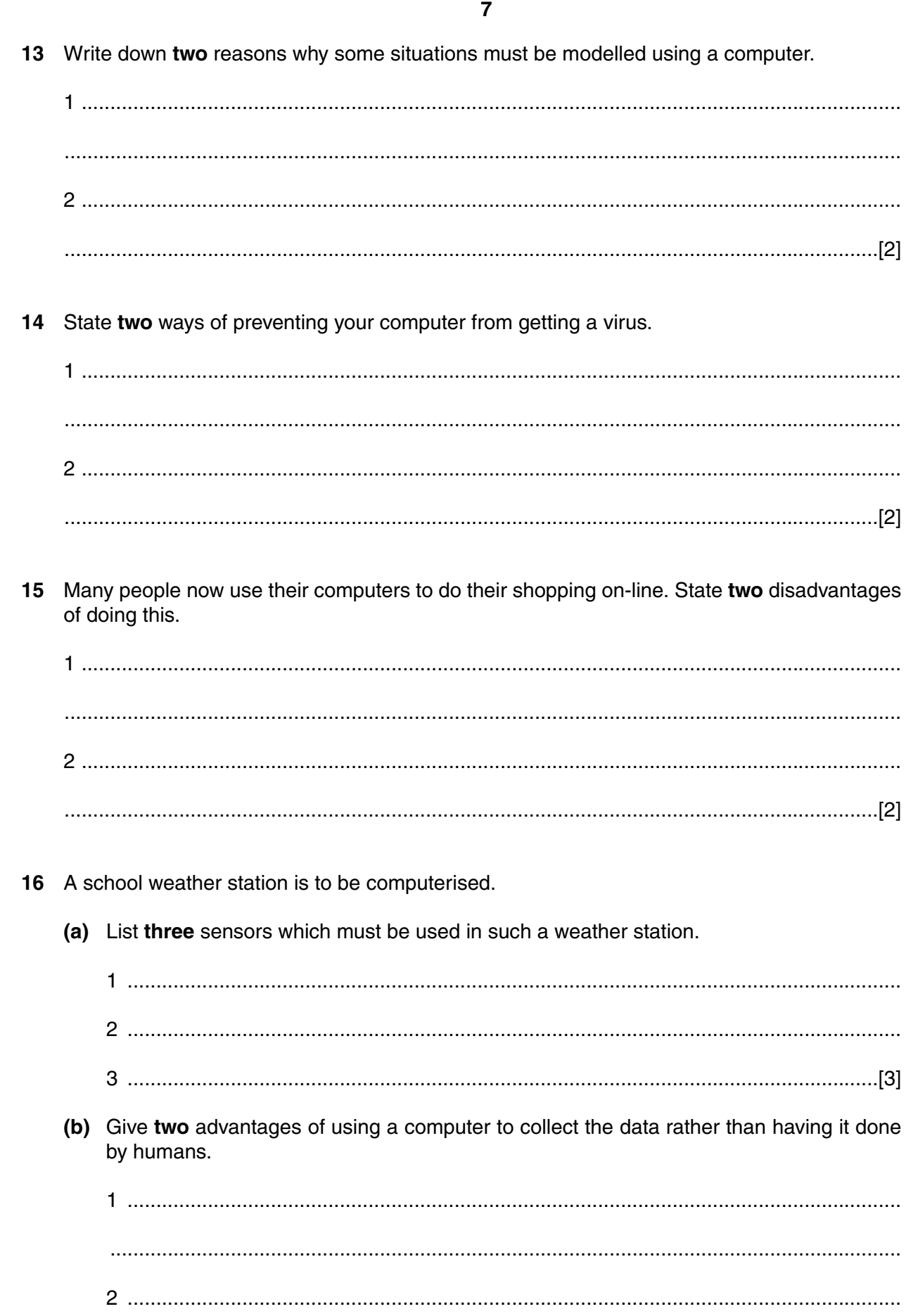

 $....[2]$ 

- 17 A school's website contains details of all homework set by teachers. Students can use their computers at home to do their homework and post their answers back to the school using e-mail.
	- (a) Describe one advantage and one disadvantage for students using this method.

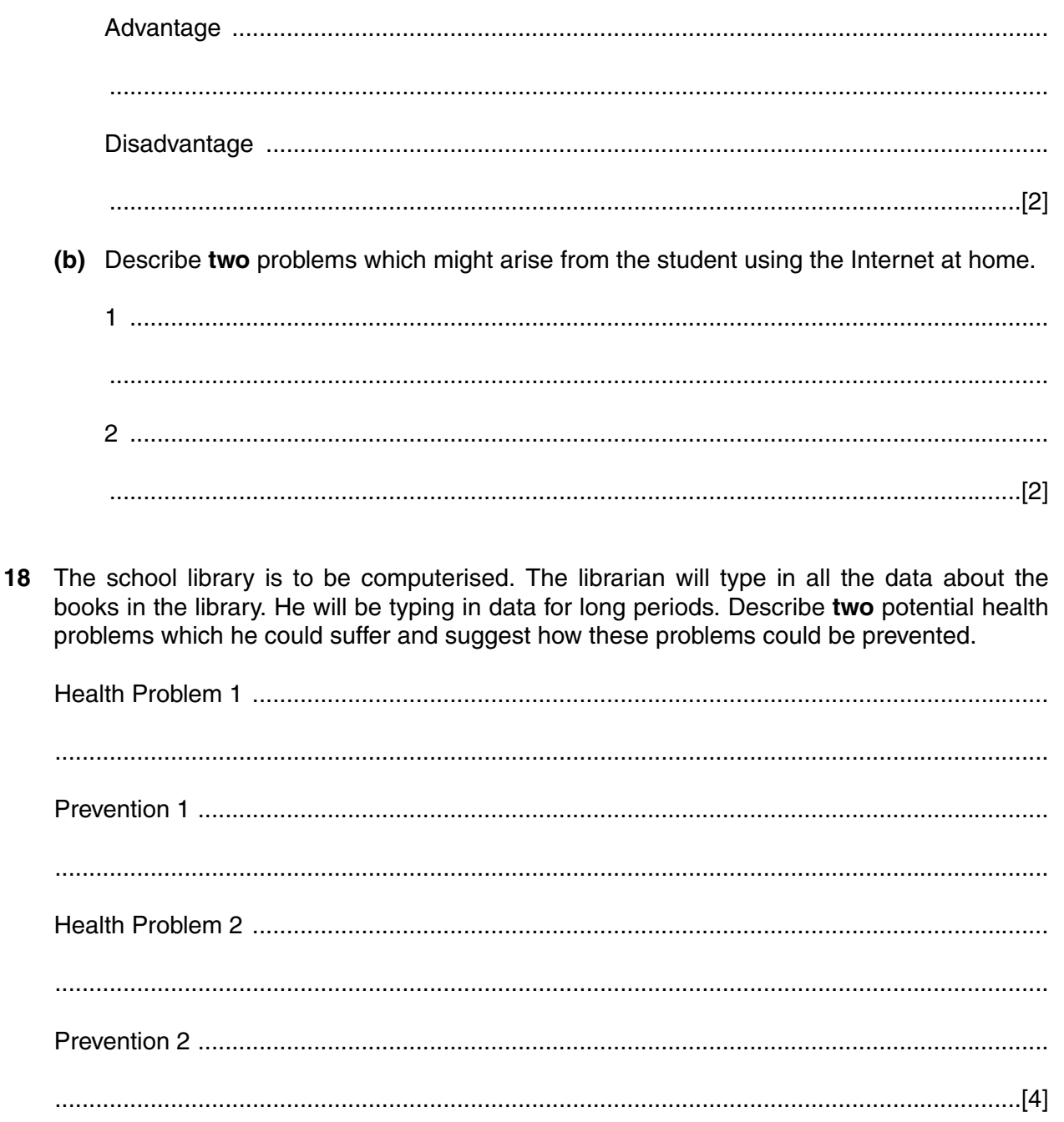

19 A student needs to find some information about famous explorers. Describe two advantages of using a CD ROM encyclopaedia rather than the Internet to get this information. 20 A teacher wishes to keep all her students' marks on a computer database. She will store the information using several fields. Some data types are written below. Write down the name of a suitable field for each type of data. 21 (a) Describe three ways in which computers containing personal data can be misused. (b) For each of your answers above, explain a method for preventing it.  $\mathbf{1}$ 

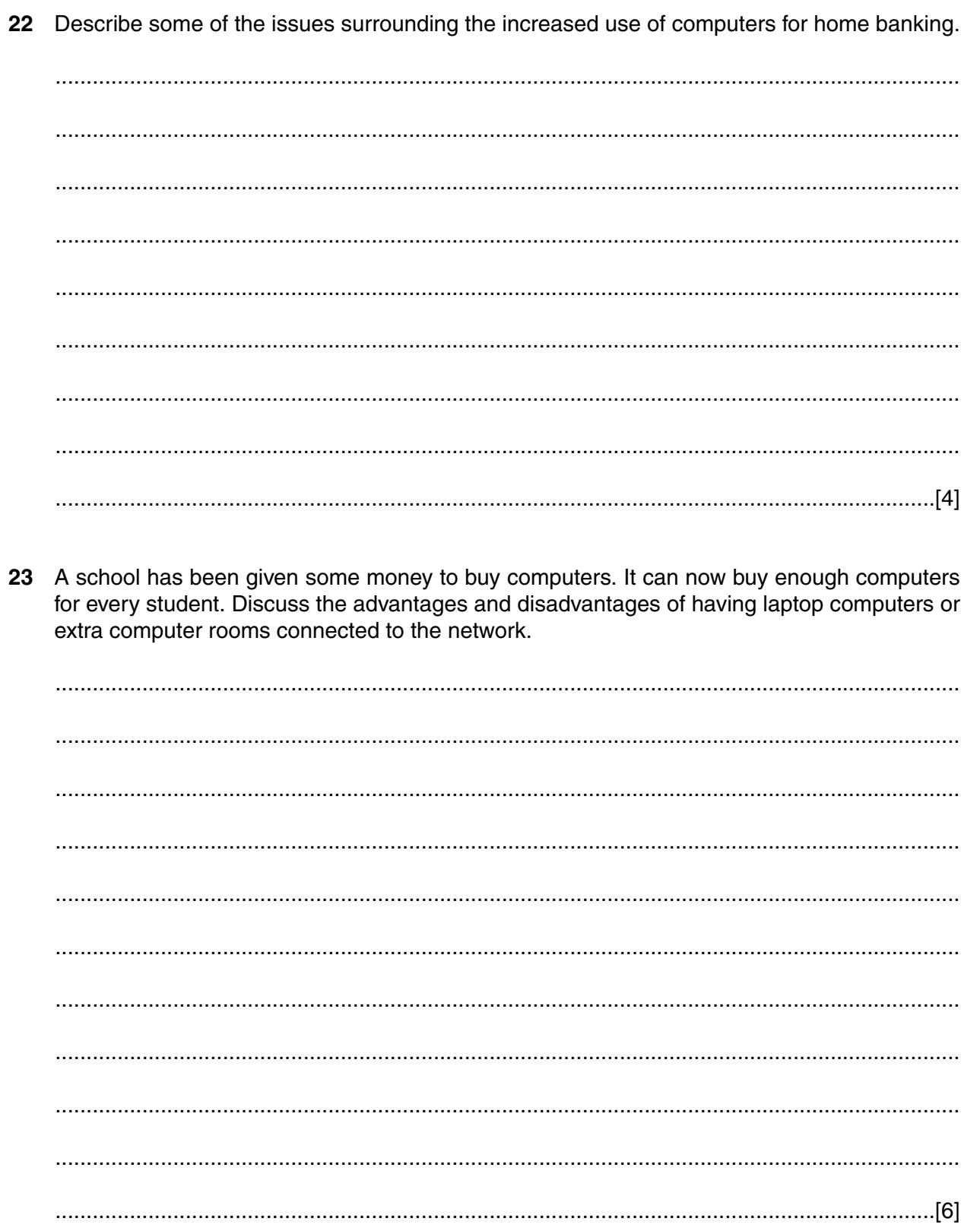

24 A house has a burglar alarm system. Describe the hardware and processing involved in such a system.

## **BLANK PAGE**